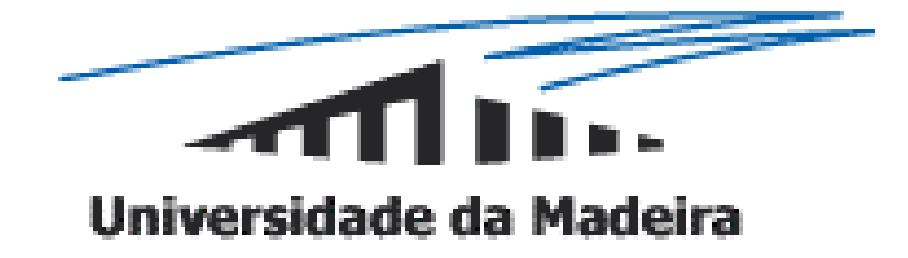

Departamento de Matemática e Engenharias

# Emulação da Máquina URM no *Mathematica*

José Laurindo de Góis Nóbrega Sobrinho

UMa, 13 de Novembro de 2003

## Motivação:

Na cadeira de Paradigmas da Programação (1ºano,1º Semestre) os alunos familiarizaram-se com o sistema *Mathematica*.

Aprenderam a definir funções por *abstracção funcional* e por *atribuição paramétrica*.

Praticaram os paradigmas da programação *recursiva*, *imperativa*, *funcional* e por *reescrita*.

Contrariamente ao que seria desejável acaba sempre por não haver tempo para desenvolver aplicações mais complexas...

## Motivação:

Estes programas de aplicação podem no entanto ser introduzidos (em fases posteriores do curso) no âmbito de outras cadeiras.

É o que acontece no caso da *Teoria da Computabilidade <sup>e</sup> Complexidade* (2ºano,1ºSemestre).

Em anos anteriores foram facultados aos alunos alguns programas, em linguagem *Mathematica*, capazes de resolver questões específicas referentes à matéria leccionada:

#### **emulador da máquina URM**

- codificador de programas URM
- descodificador de programas URM

## Motivação:

Seria proveitoso para os alunos se fossem eles próprios a construir os referidos programas:

- Interiorizar de forma mais marcante a matéria da disciplina vvde *Teoria da Computabilidade e Complexidade*.
- Alargar a prática de programação em *Mathematica.*

#### **emulador da máquina URM** codificador de programas URM descodificador de programas URM **2ª aula Teórico-Prática 13ª aula Teórico-Prática**

### Plano das aulas Teórico-Práticas

1 Construção de programas URM.

**2 Construção do emulador da máquina URM (no** *Mathematica***) 2 Construção do emulador da máquina URM (no** *Mathematica***).**

- 3 Mais exemplos da construção de programas URM.
- 4 Demonstração de que certos predicados são decidíveis. Programas URM com "subprogramas".
- 5 e 6 Composição e recursão, soma limitada, produto limitado e minimização limitada.
- 7, 8 e 9 Programação na máquina de Turing.
- 10 Método da diagonal e da redução.
- 11 Teorema s-m-n e teorema de Rice.
- 12 Predicados parcialmente decidíveis. Conjuntos recursivos e enumeráveis.

#### **13 Construção do codificador e descodificador de programas URM. 13 Construção do codificador e descodificador de programas URM.**

## Plano da Aula

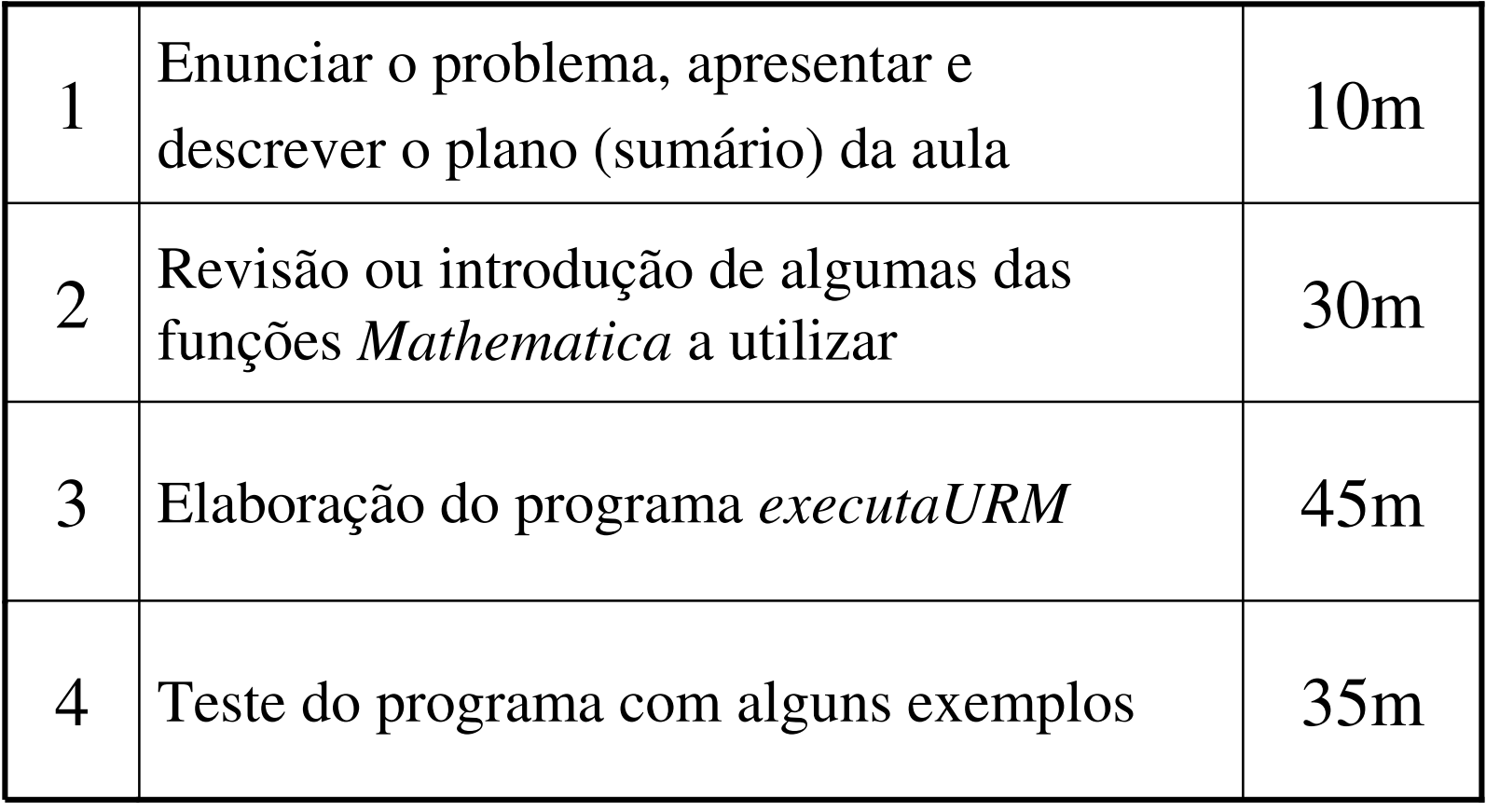

## Problema:

Definir uma função *Mathematica*, de nome *executaURM*, que recebendo um programa URM, *p*, e uma sequência de *<sup>n</sup>* números naturais  $x_1,...,x_n$  , retorna o resultado de aplicar a  $x_1,...,x_n$  a função n-ária calculada pelo programa *p*.

Para evitar a possibilidade de não terminação do cálculo deverá ainda ser indicado, juntamente com os argumentos anteriores, um inteiro positivo *i*. Assim se não for obtido um resultado num número de passos inferior a *i*, o programa deverá parar retornando a mensagem: *" O programa não parou ao fim de* " *i* "*passos.*".

#### Exemplo:

#### executaURM [maior,7,8,100]

*maior* é uma variável *Mathematica* onde está guardado um programa URM capaz de calcular a função:

$$
f(x, y) = \begin{cases} x, & x \ge y \\ y, & x < y \end{cases}
$$

7 e 8 são os argumentos da função (x e y).

100 é o número de passos (i) findos os quais o programa deve parar (se ainda não o tiver feito).

## Sumário

- *Revisão ou introdução de algumas das funções Mathematica a utilizar.*
- *Elaboração do programa executaURM.*
- *Teste do programa com alguns exemplos.*

### URM - **U**nlimited **R**egister **M**achine

Existe um número infinito de registos designados por  $R_1, R_2, R_3, \ldots$ 

Cada registo contém um número natural. O número contido no registo *Rn* <sup>é</sup> normalmente designado por *rn*.

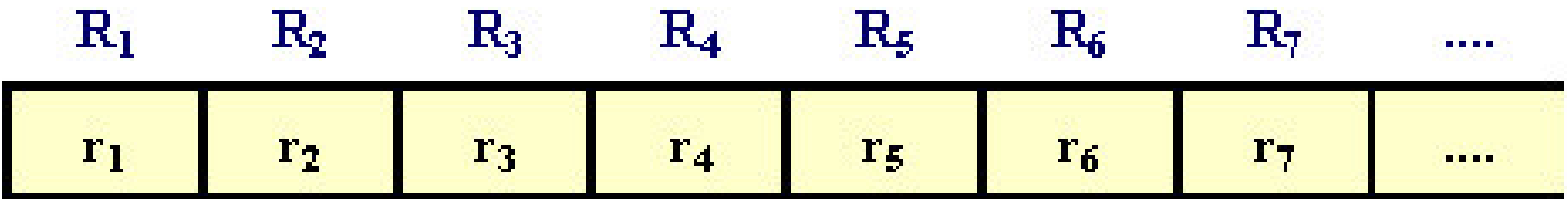

## Instruções reconhecidas pela máquina URM

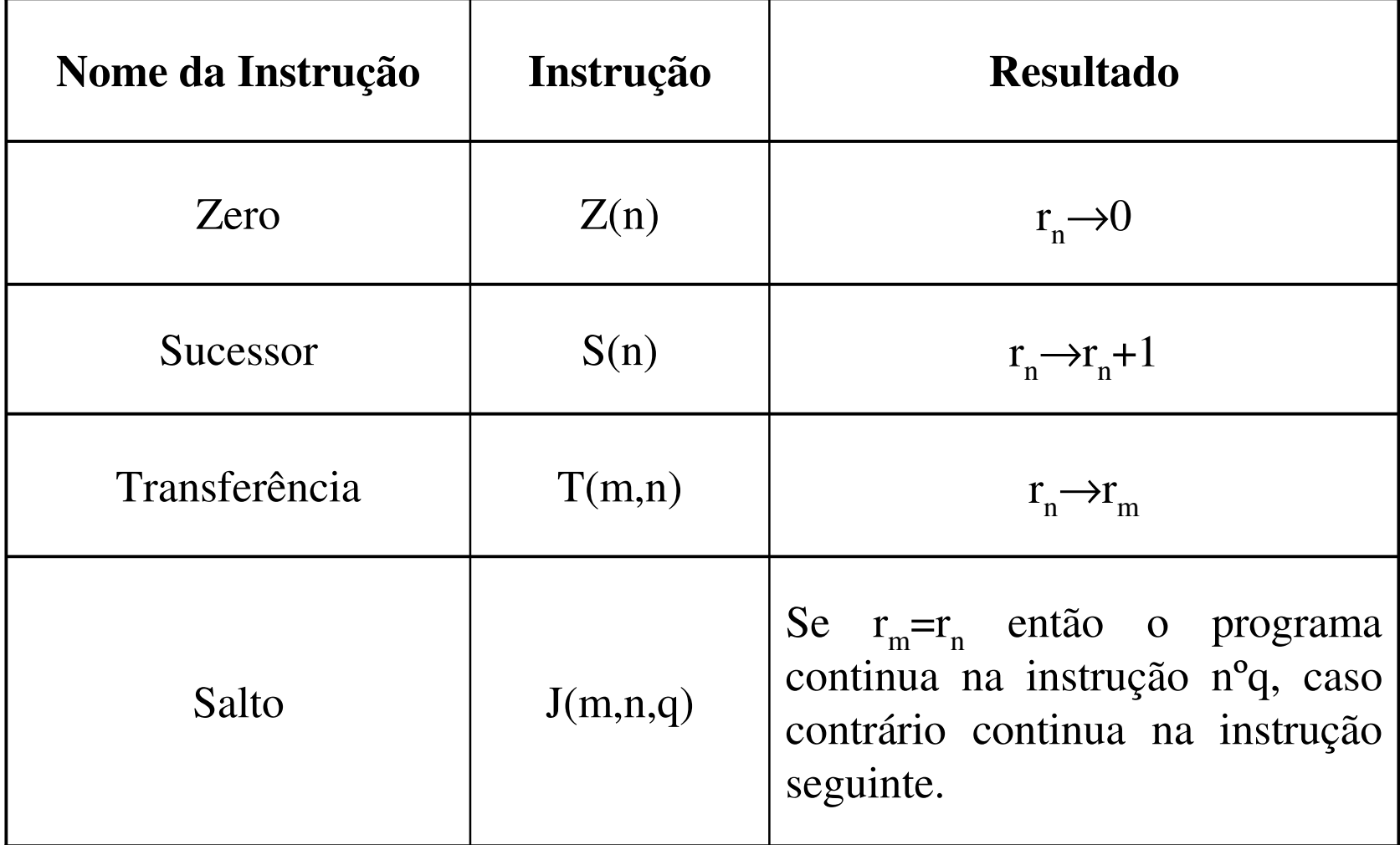

#### Funcionamento da máquina URM

Um programa URM é constituído por uma sequência de instruções:  $I_i$ ,  $I_2$ ,  $I_3$ , ..., $I_s$ .

A execução do programa começa sempre pela instrução  $I_1$ .

Se a instrução *Ik* não for uma instrução de salto então será executada a seguir a instrução *Ik+1*. Se *Ik* for da forma *J(m,n,q)* então a instrução a executar a seguir será  $I_q$  se  $r_m = r_n$  ou  $I_{k+1}$  no caso contrário.

A execução de um programa, *I<sub>1</sub>, I<sub>2</sub>, I<sub>3</sub>,...,I<sub>s</sub>*, termina quando o índice da instrução a executar a seguir for superior a *<sup>s</sup>* (ou seja quando a instrução a executar a seguir não existir). Se isso nunca acontecer então o programa nunca termina.

## Funcionamento da máquina URM

Para que a máquina URM efectue uma computação é necessário fornecer, para além de um programa, uma configuração inicial. Esta configuração consiste numa sequência de números naturais *a1, a2, a3,...* nos registos *R1, R2, R3, ....*

Quando a execução de um programa termina o conteúdo dos registos determinam a configuração final da máquina.

Se utilizarmos a máquina URM para calcular funções de N<sup>n</sup> em N então os argumentos estão inicialmente nos registos  $R_1,...,R_n$ guardando os restantes registos o valor zero. Por convenção o resultado deverá ser devolvido no registo *R1*.

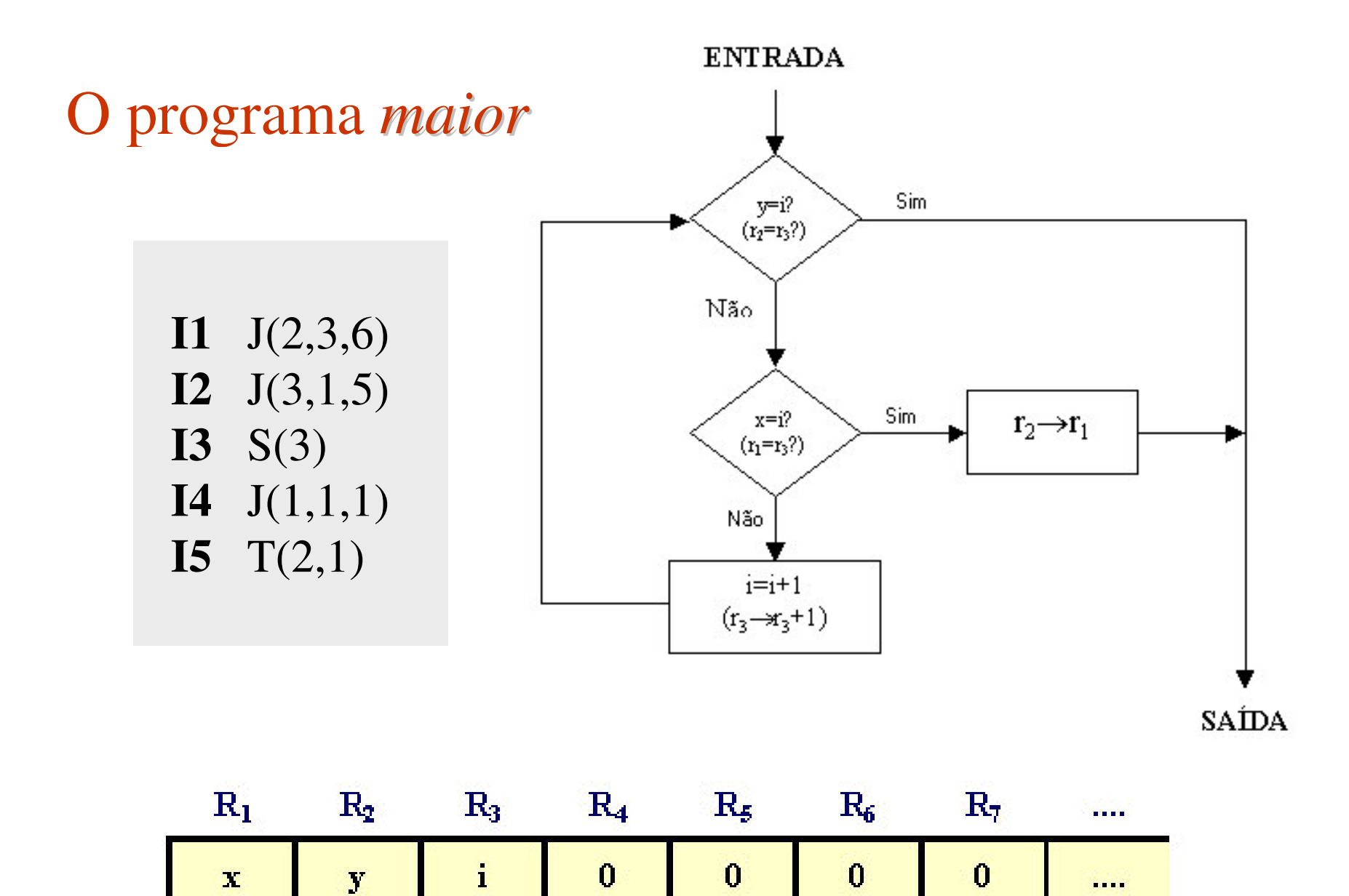

## Alguns preliminares *Mathematica*

1-Como representar as **instruções URM** no *Mathematica* ?

2-Como representar os **programas URM** no *Mathematica* ?

3-Como representar a **estrutura da máquina URM** no *Mathematica* ?

## Expressões

Basicamente tudo o que se escreve em *Mathematica* é uma expressão.

**x+y** é uma expressão

A função *FullForm* diz-nos como é que uma dada expressão é armazenada internamente pelo *Mathematica*:

#### $FullForm[x+y] \longrightarrow Plus[x,y]$

A função *Head* diz-nos qual o tipo de entidade que está à cabeça de uma dada expressão:

 $Head[x+y] \longrightarrow$  Plus

#### Partes de uma expressão

A expressão *x+y* é composta por três partes: um operador (*Plus*) e dois argumentos (*<sup>x</sup>* <sup>e</sup>*y*). Para aceder às diferentes partes de uma expressão podemos utilizar o selector de componente *[[]]* ou recorrer à função *Part*:

 $(x+y)[1]$  ou Part[x+y,1]  $\longrightarrow x$ 

 $(x+y)[2]$  ou Part $[x+y,2] \longrightarrow y$ 

 $(x+y)[[0]]$  ou Part $[x+y,0] \longrightarrow$  Plus

## Instruções URM no *Mathematica*

Podemos optar por representar no *Mathematica* as instruções URM por meio de expressões do tipo:

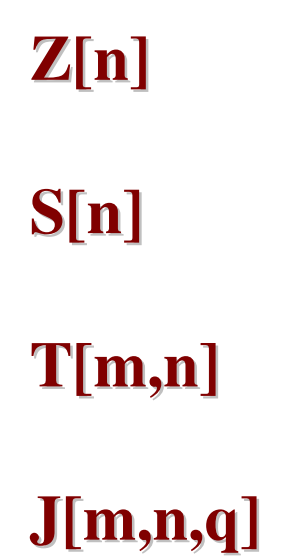

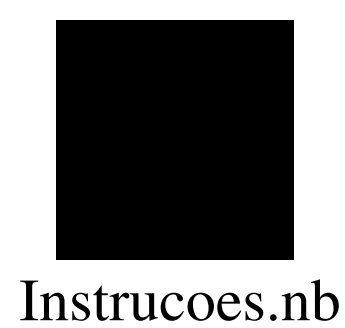

## Moldes

O **molde universal**, representado por **\_**, é verificado por qualquer expressão.

**f[\_]:={1,2,3}**

**g[x\_Integer]:={x,x+1,x+2}** 

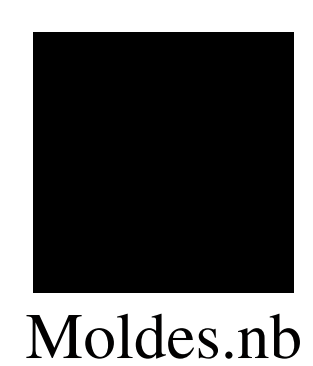

## Moldes de sequências de expressões

- \_ \_ molde satisfeito por uma sequência de uma ou mais expressões.
- \_ \_ h molde satisfeito por uma sequência de uma ou mais expressões, cada uma delas com a cabeça h.
- \_ \_ \_ \_ molde satisfeito por uma sequência de zero ou mais expressões.
- <sub>— —</sub> \_ h molde satisfeito por uma sequência de zero ou mais expressões, cada uma delas com a cabeça h.

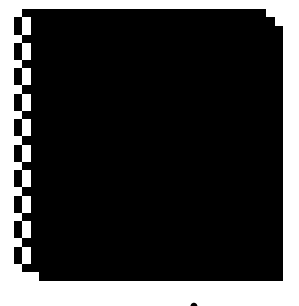

Sequencias.nb

#### Programas URM no *Mathematica*

```
I1 J(2,3,6)
I2 J(3,1,5)
I3 S(3)
I4 J(1,1,1)
I5 T(2,1)
```

$$
w = \{ J[2,3,6], J[3,1,5], S[3], J[1,1,1], T[2,1] \}
$$

A primeira instrução a executar (I1) é dada por **w[[1]]**.

O número de instruções existentes no programa URM é dada por **Length[w].**

A execução do programa termina se o índice da instrução a executar de seguida for superior **a Length[w]**.

**Hipótese A:** Utilizar uma lista para armazenar os valores dos registos.

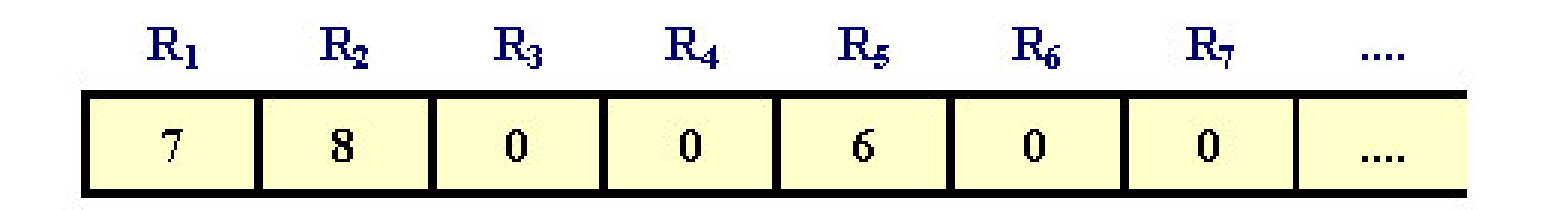

m={7,8,0,0,6,0,0,0,0,0}}

**Problema:** As listas *Mathematica* guardam um número finito de elementos mas o número de registos existentes na máquina URM é infinito.

#### **Hipótese B:** Utilizar uma lista "compactada"

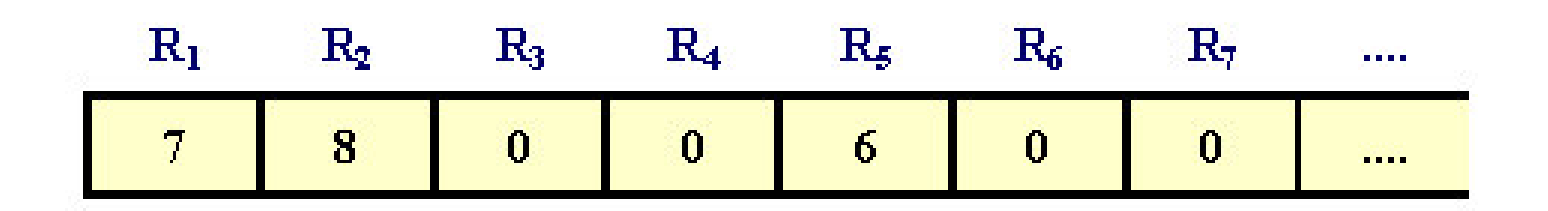

 $m=\{\{1,7\},\{2,8\},\{5,6\}\}\$ 

São indicados apenas os registos cujo valor é diferente de zero

{nºregisto, valor}

**Hipótese C:** Definir uma família de variáveis

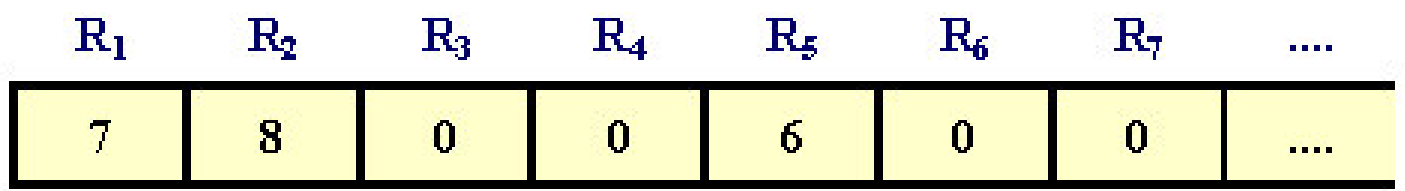

$$
m[1]=5; \nm[2]=8; \nm[5]=6; \nm[\_]=0
$$

m[i] é o valor guardado no registo **Ri**.

A regra **m[\_]=0** iguala a zero todos os registos excepto aqueles para os quais se tenha definido uma regra mais específica.

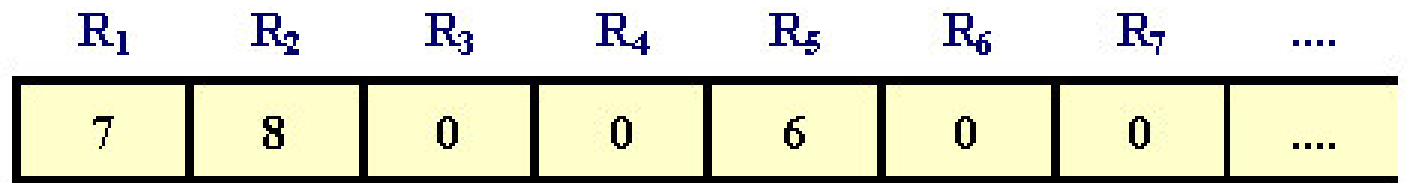

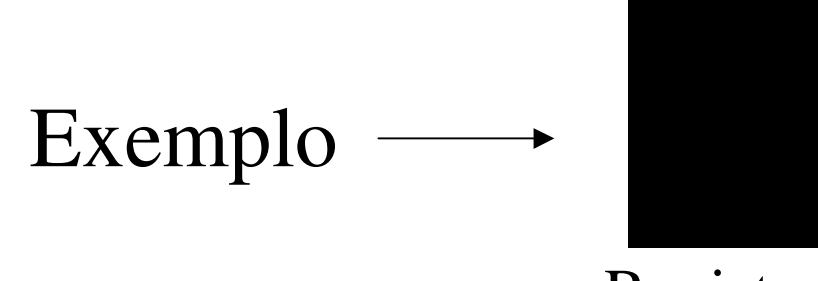

Registos.nb

### Execução do programa URM

Uma vez conhecida a cabeça da instrução URM a executar de seguida há que agir em conformidade. Estamos aqui perante um problema de *composição alternativa*.

**Hipótese A:** Utilizar a estrutura *If*

```
If[Head[x] == Z, < executa Zero >,
 If[Head[x] == S, \lt executa Sucessor \gt,
  If[Head[x] == T, < executa Transferência >, 
< executa Salto >]
   ]
 ]
```
## Execução do programa URM

**Hipótese B:** Utilizar a estrutura *Switch*

**Switch**[Head[x],

]

Z, < executa Zero >, S, < executa Sucessor >, T, < executa Transferência >, J, < executa Salto >

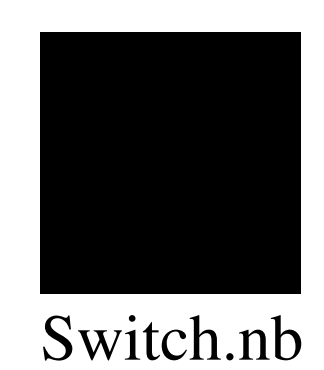

#### Estrutura do Programa *executaURM*

*executaURM*[ < Argumentos > ] :=

( <Inicialização da máquina URM >;

< Execução do programa URM >;

< Devolução do resultado >; )

#### Argumentos do programa *executaURM*

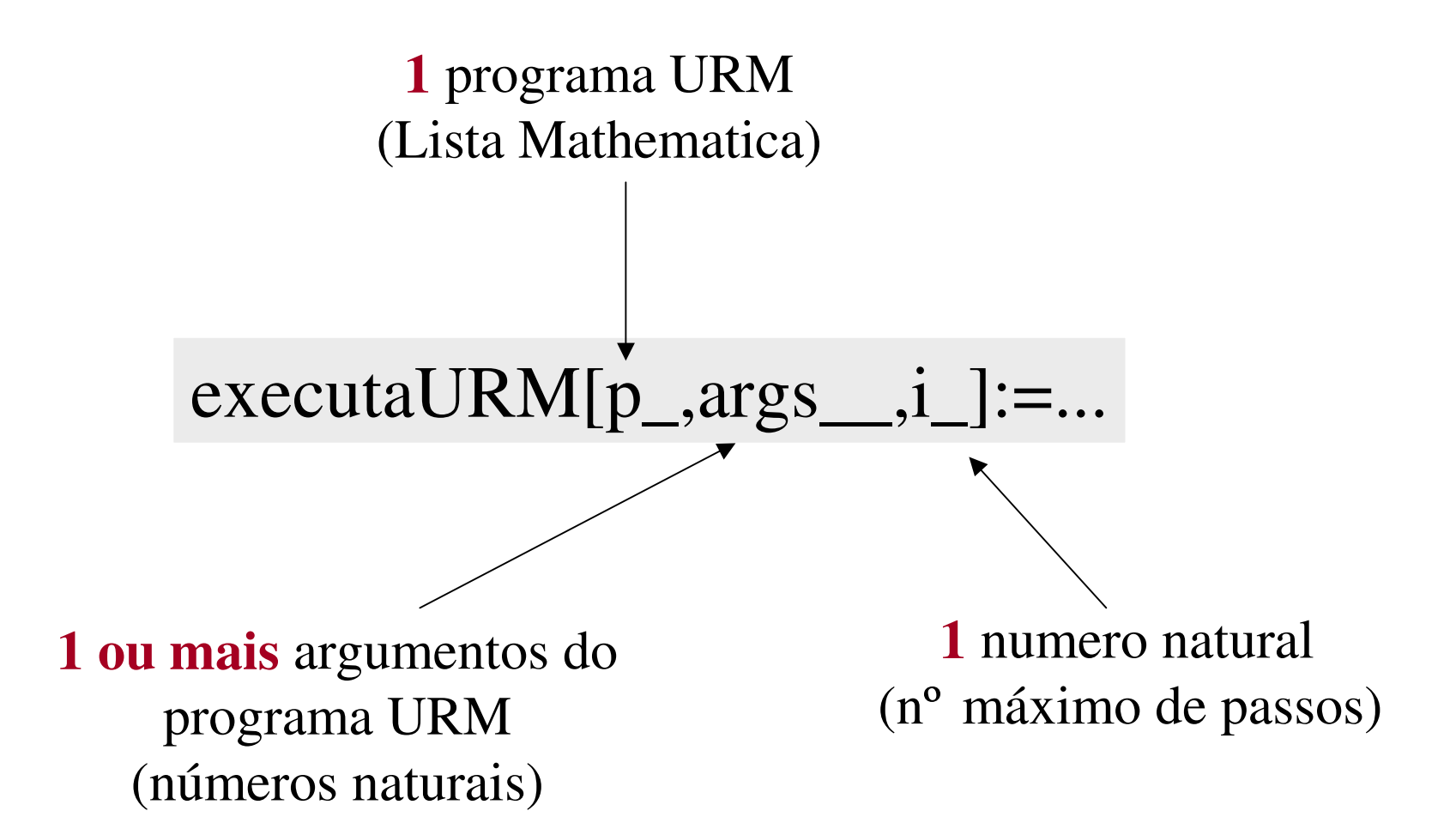

Inicialização da máquina URM

Supondo que foi feita a evocação:

executaURM[prog, 6,5,8,10,16]

devemos estabelecer a seguinte configuração inicial:

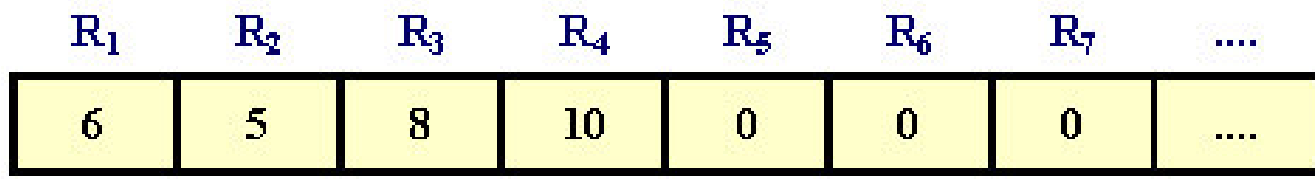

#### Inicialização da máquina URM

Os argumentos do programa URM são recebidos, pelo programa *Mathematica executaURM*, através de uma sequência, de um ou mais números naturais, que denotamos por *args*. Para transformar esta sequência numa lista:

$$
argsList = \{args\}
$$
  
ou  
argsList = List(args] List.nb

#### Estrutura do ciclo While

< Inicialização <sup>&</sup>gt;

While [ < Guarda >,

 $<$  Acção >;

< Progresso >

]

### Inicialização da máquina URM

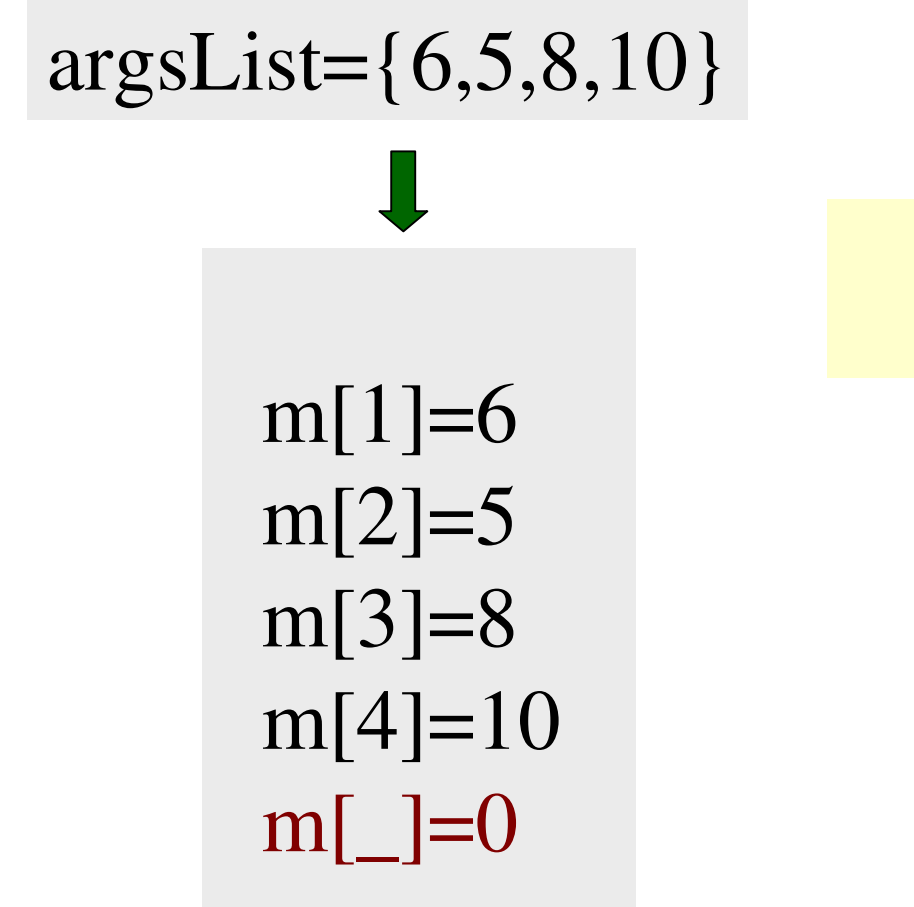

m[i]=argsList[[i]]

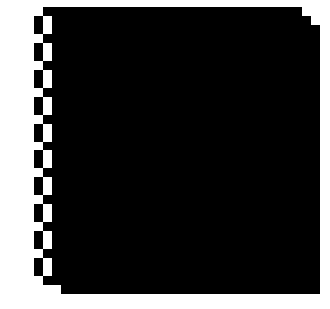

Inicializa.nb

#### Inicialização da máquina URM

**argsList = List[args]; n = Length[argsList]; r = 1;** While $[r \leq n,$ **m[r] = argsList[[r]];**  $r = r + 1$ **]; m[\_] = 0;**

### Execução do programa URM

A execução pode ser controlada por um ciclo *While*

*k* **-** número ou índice da instrução a executar de seguida. Se essa instrução não existir então o ciclo deverá terminar.

*r* **-** número de passos (iterações) executados até um dado instante. Se *r* exceder o valor do parâmetro *i* então o ciclo deve terminar.

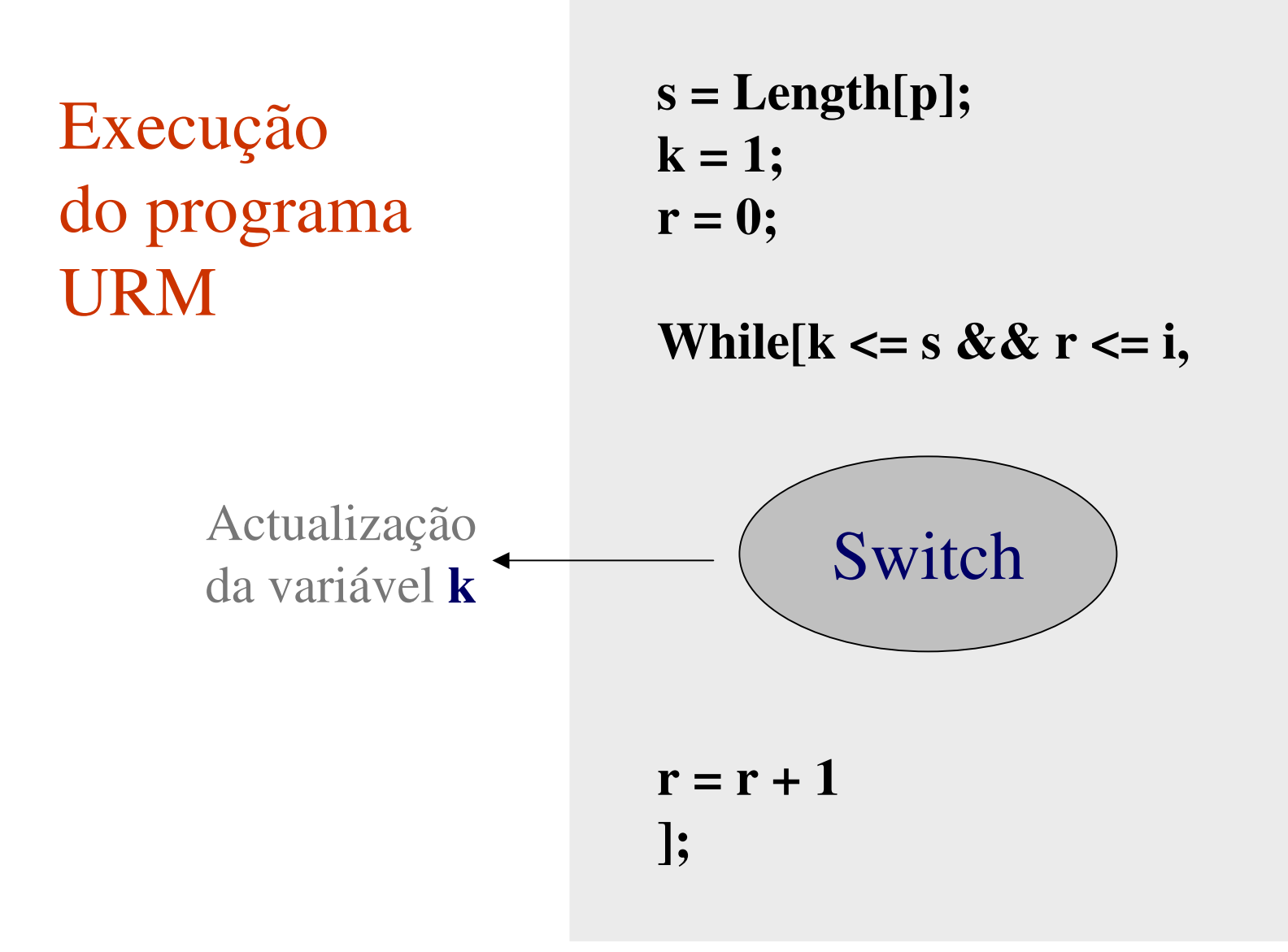

#### < Executa Zero >

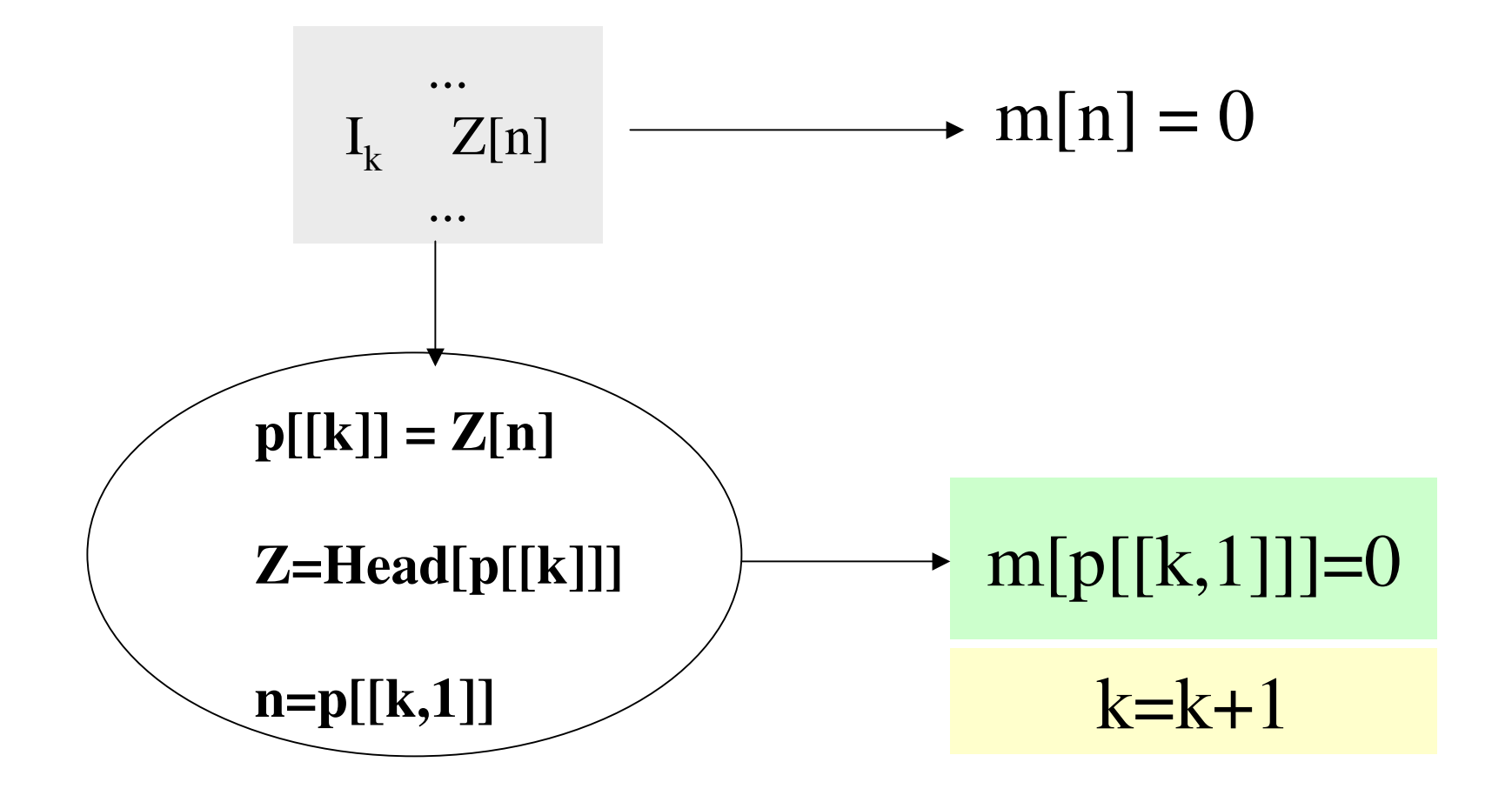

#### **Switch**[Head[p[[k]]],

]

### Z, m[p[[k,1]]]=0; k=k+1, S, < executa Sucessor >, T, < executa Transferência >, J, < executa Salto >

< Executa Sucessor >

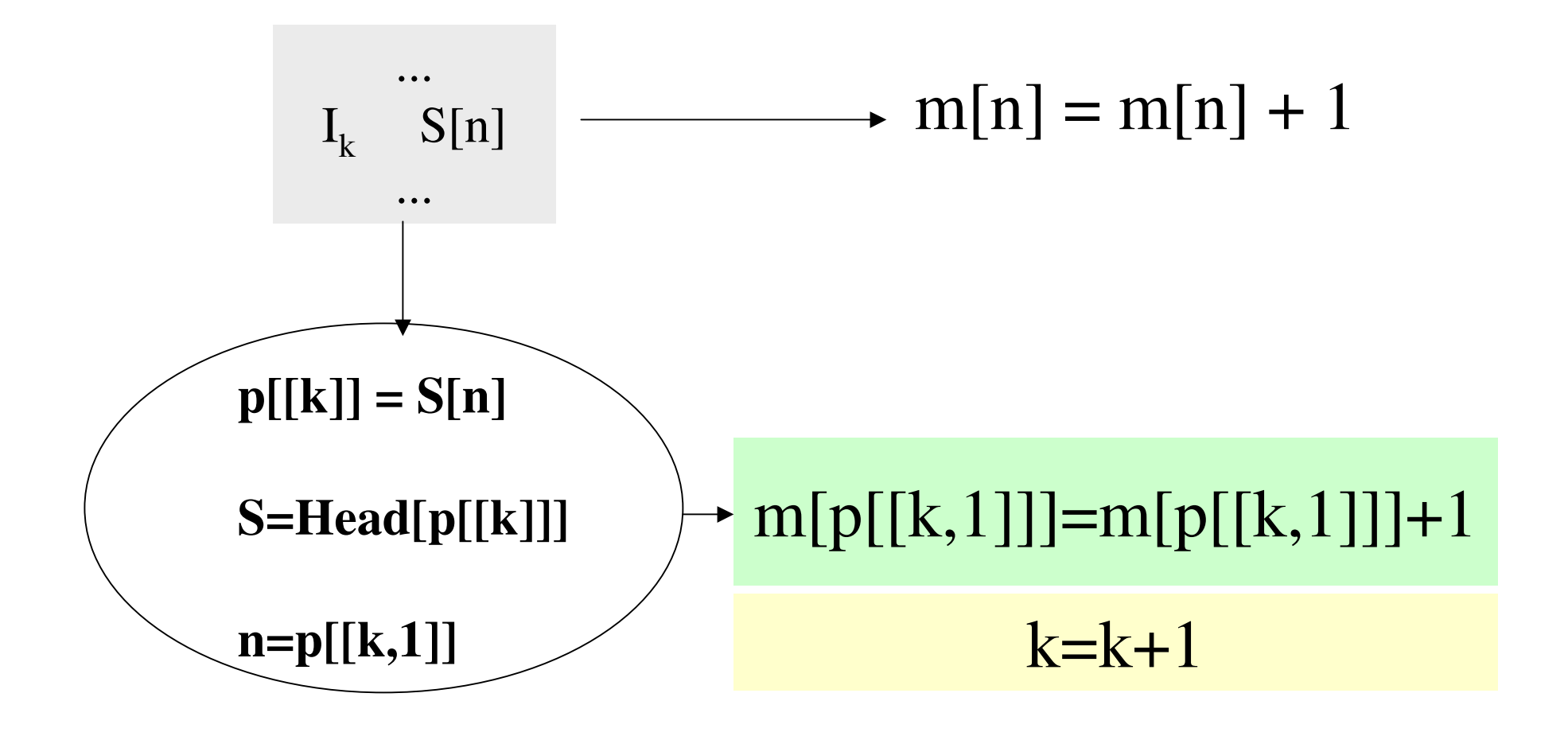

#### < Executa Transferência >

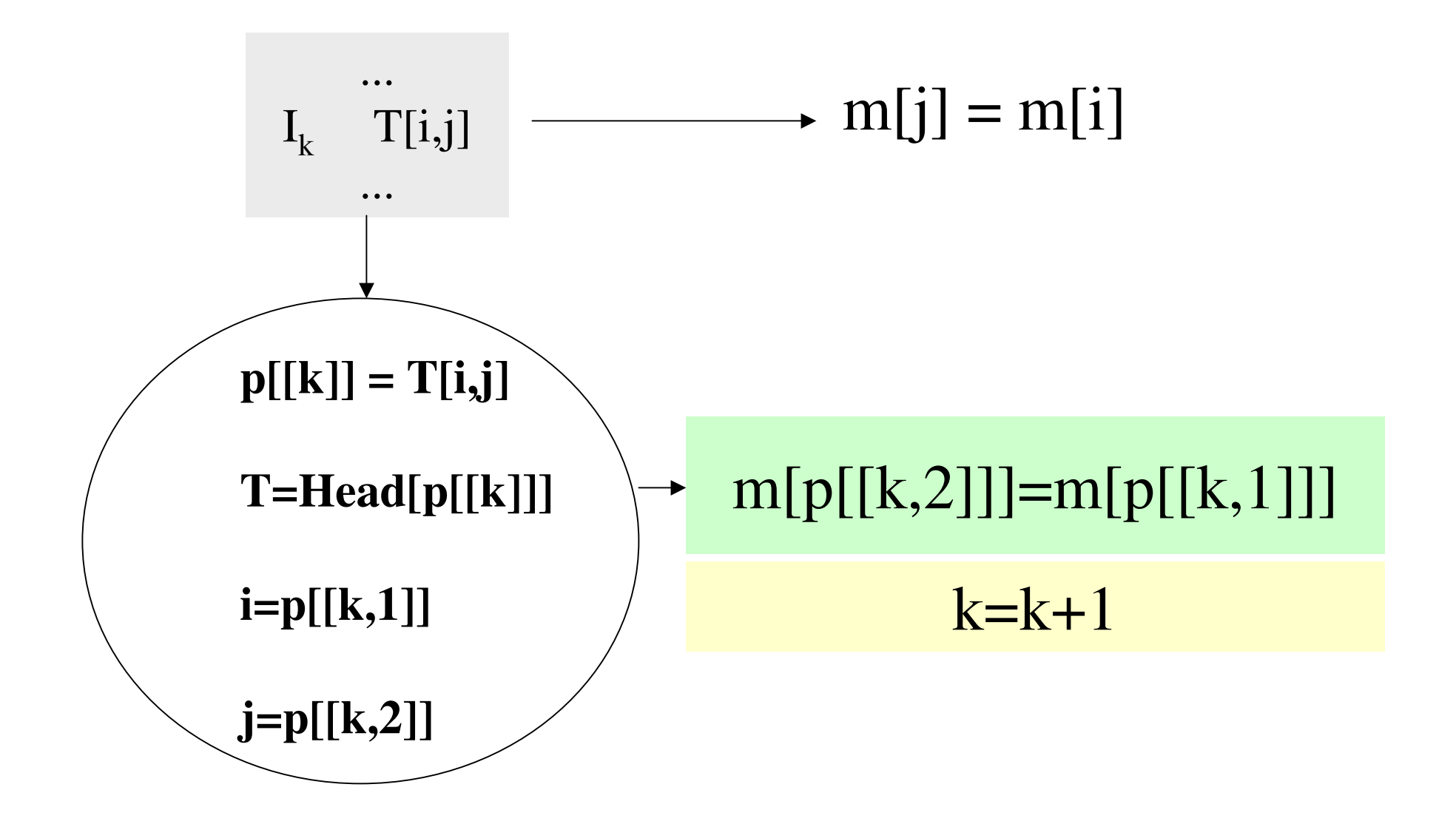

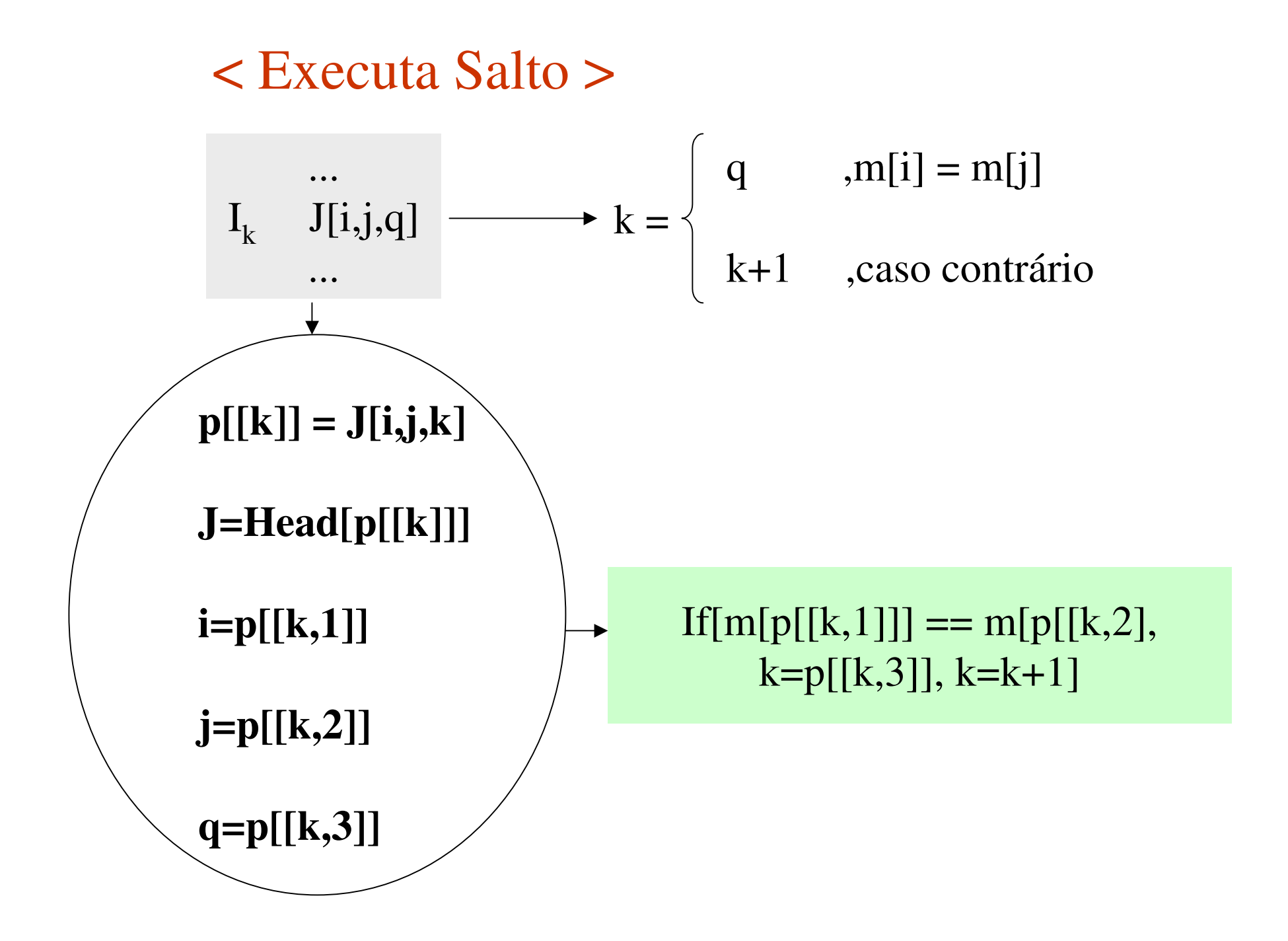

**Switch[Head[p[[k]]],**

 $Z$ , m[p[[k,1]]] = 0; k = k + 1, **S, m[p[[k,1]]] = m[p[[k,1]]] + 1; k = k + 1,**  $T, m[p[[k,2]]] = m[p[[k,1]]]; k = k + 1,$ **J,**  $\text{If}[m[p[[k,1]]] == m[p[[k,2]]], k = p[[k,3]], k = k + 1]$ 

**];**

#### Devolução do resultado

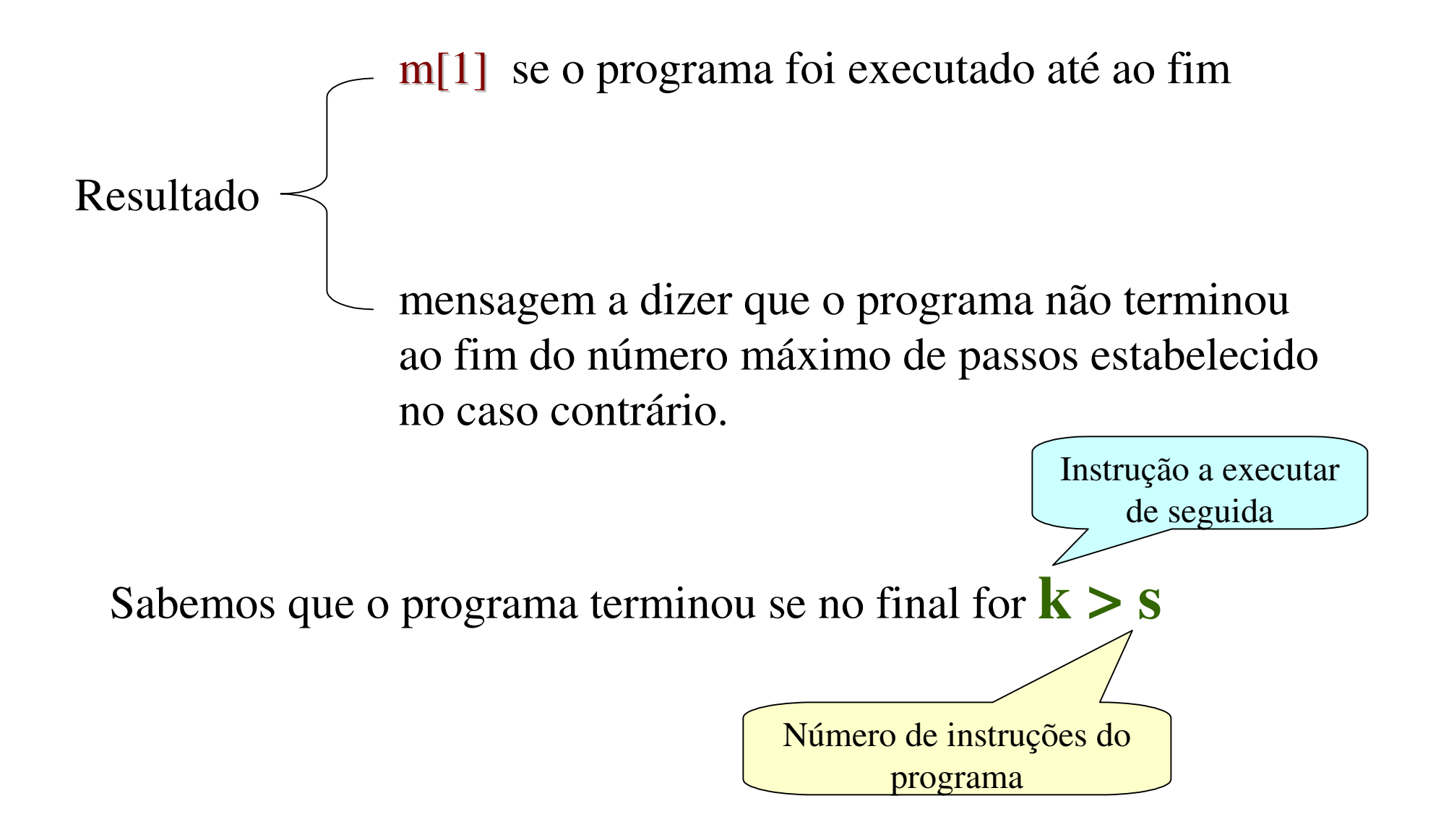

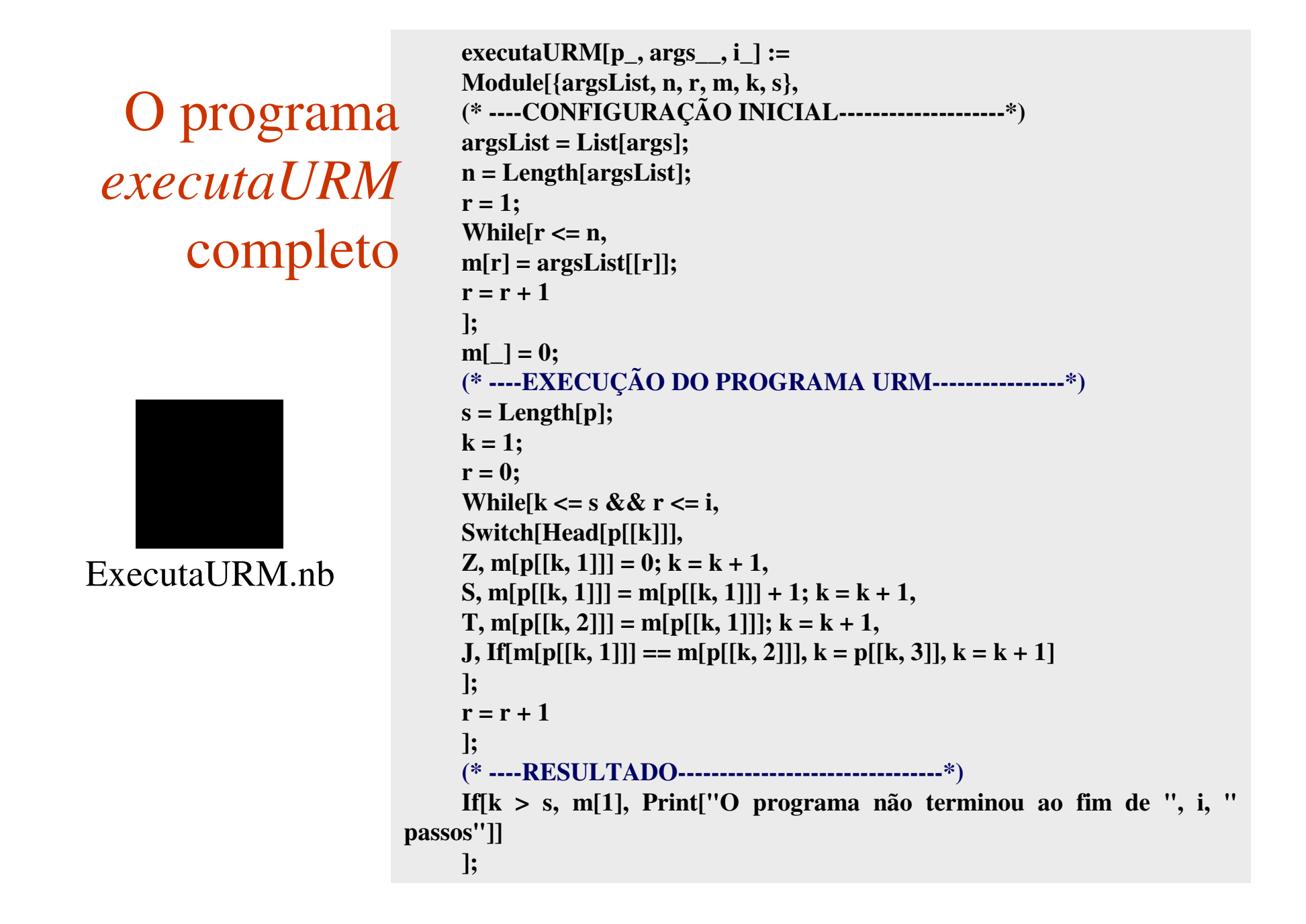

#### Escolha do número máximo de passos a executar

O valor de *i* deve ser escolhido com algum cuidado, tendo em conta não só o programa URM em execução mas também a amplitude dos próprios argumentos.

**executaURM[maior,7,8,100] 8**

**executaURM[maior,260,150,100]**

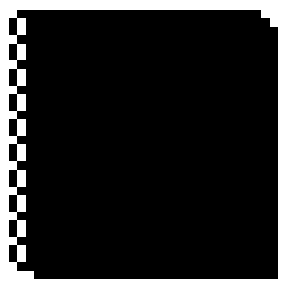

Passos.nb

**O programa não terminou ao fim de 100 passos.**

**executaURM[maior,260,150,900] 260**

#### Exemplo 1:

# $f : IN_{o} \to IN_{o}$  com  $f(x)=5 \forall x \in IN_{o}$

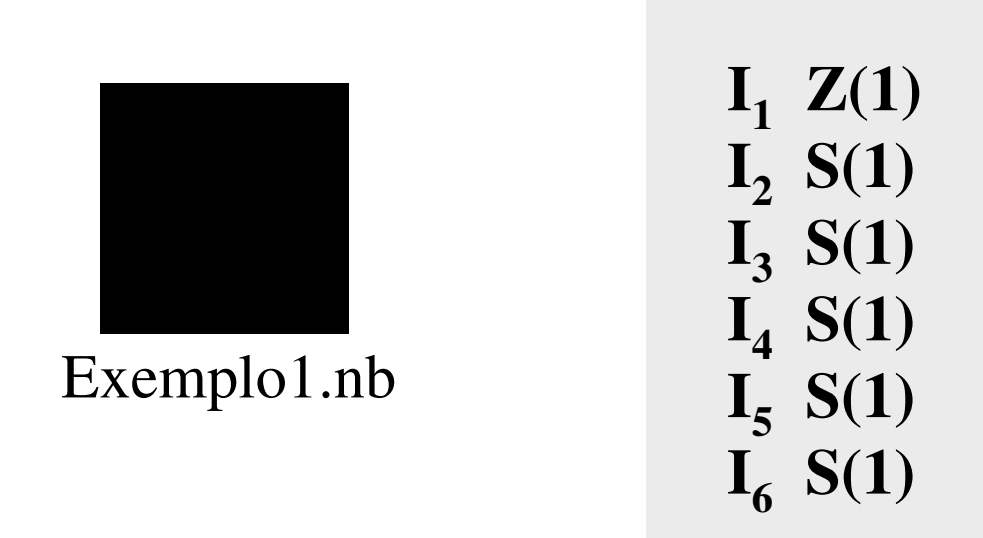

Exemplo 2:

# $f:IN_{o} \to IN_{o}$  com  $f(x)=x$  Div 2

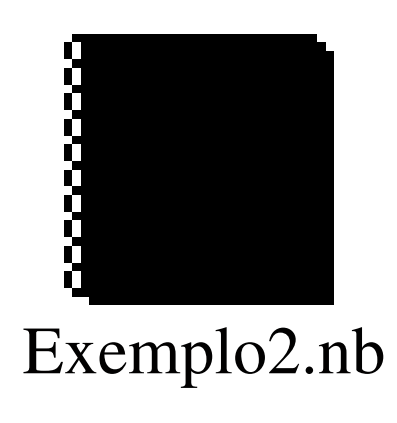

 ${\bf I}_1 \; {\bf J}(1,2,7)$  $I_2 S(2)$  ${\bf I}_3$  **J**(1,2,7) **I4 S(3)**  $I_5 S(2)$  ${\bf I}_6$   ${\bf J}(1,1,1)$  ${\bf I}_7$  **T**(3,1)

Exemplo 3:

# $f:IN_{o} \to IN_{o}$  com  $f(x)=x \text{ Mod } 2$

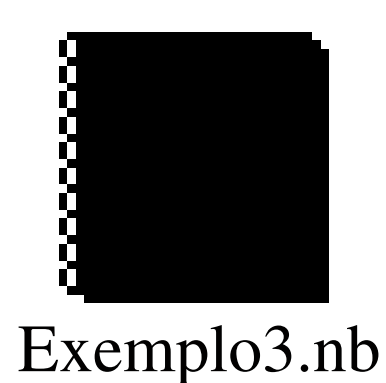

 ${\bf I}_1$  **J**(1,2,9)  $I_2 S(2)$  ${\bf I}_3$  **J**(1,2,6)  $I_4 S(2)$  ${\bf I}_5$   ${\bf J}(1,1,1)$  $\mathbf{I}_{6}$   $\mathbf{Z(1)}$  ${\bf I}_7$  **S(1) I8 J(1,1,10) I9 Z(1)**

## Exemplo 4:

g: IN<sub>o</sub> 
$$
\rightarrow
$$
 IN<sub>o</sub> tal que g(x) = 
$$
\begin{cases} 1 & , x = 0 \\ x - 2 & , x par \neq 0 \\ x + 2 & , x impar \end{cases}
$$

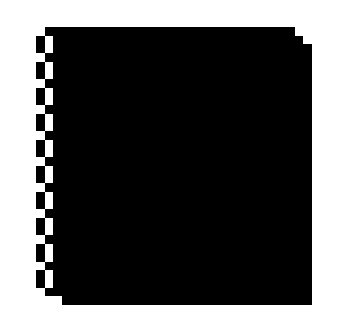

Exemplo4.nb

$$
\begin{array}{c}\nI_1 \quad J(1,2,16) \\
I_2 \quad S(2) \\
I_3 \quad J(1,2,15) \\
I_4 \quad S(2) \\
I_5 \quad J(1,2,7) \\
I_6 \quad J(1,1,2) \\
I_7 \quad S(3) \\
I_8 \quad S(3)\n\end{array}
$$

**I9 J(1,3,13) I10 S(4) I11 S(3) I12 J(1,1,9) I13 T(4,1) I14 J(1,1,17) I15 S(1) I16S(1)**

## Exemplo 5:

## $h:IN_{o}^{3} \to IN_{o}$  tal que  $h(x, y, z) = x + y + z$

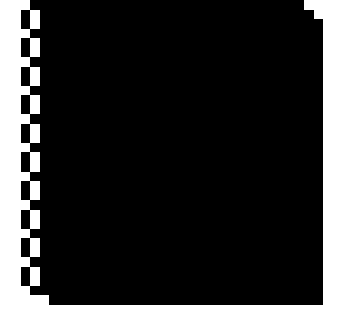

Exemplo5.nb

 ${\bf I}_1$  **J**(2,4,5)  $\mathbf{I}_2$  **S**(1)  $I_3 S(4)$ **I4 J(1,1,1)**  $I_5$  **Z**(4) **I6 J(3,4,10)**  $I_7 S(1)$  $I_8 S(4)$ **I9 J(1,1,6)**

### Conclusão:

- Pretendeu-se com esta lição mostrar que é perfeitamente possível construir com os alunos, no decurso de uma aula prática, recorrendo ao *Mathematica*, o emulador da máquina URM.
- Ao frequentarem a aula os alunos acabam por interiorizar melhor a estrutura e programação da máquina URM.
- Relembrar aos alunos que o *Mathematica* é uma excelente ferramenta de trabalho.
- Aumentar a prática de programação.